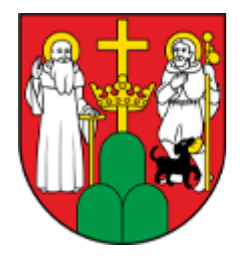

# **MOPR** SUWAł KI

**[Skorzystaj z dopłaty do zmiany mieszkania na pozbawione](http://mopr.suwalki.pl/aktualnosc/programy-i-projekty/1005-skorzystaj-z-doplaty-do-zmiany-mieszkania-na-pozbawione-barier) [barier architektonicznych, znajdujące się w lokalizacji](http://mopr.suwalki.pl/aktualnosc/programy-i-projekty/1005-skorzystaj-z-doplaty-do-zmiany-mieszkania-na-pozbawione-barier) [umożliwiającej samodzielne opuszczenie budynku, aż do](http://mopr.suwalki.pl/aktualnosc/programy-i-projekty/1005-skorzystaj-z-doplaty-do-zmiany-mieszkania-na-pozbawione-barier) [poziomu zero przed budynkiem.](http://mopr.suwalki.pl/aktualnosc/programy-i-projekty/1005-skorzystaj-z-doplaty-do-zmiany-mieszkania-na-pozbawione-barier)**

**[\(http://mopr.suwalki.pl/aktualnosc/programy-i-projekty/1005](http://mopr.suwalki.pl/aktualnosc/programy-i-projekty/1005-skorzystaj-z-doplaty-do-zmiany-mieszkania-na-pozbawione-barier) [-skorzystaj-z-doplaty-do-zmiany-mieszkania-na-pozbawione](http://mopr.suwalki.pl/aktualnosc/programy-i-projekty/1005-skorzystaj-z-doplaty-do-zmiany-mieszkania-na-pozbawione-barier)[barier\)](http://mopr.suwalki.pl/aktualnosc/programy-i-projekty/1005-skorzystaj-z-doplaty-do-zmiany-mieszkania-na-pozbawione-barier)**

Dodane przez adm1 - wt., 29/11/2022 - 10:17

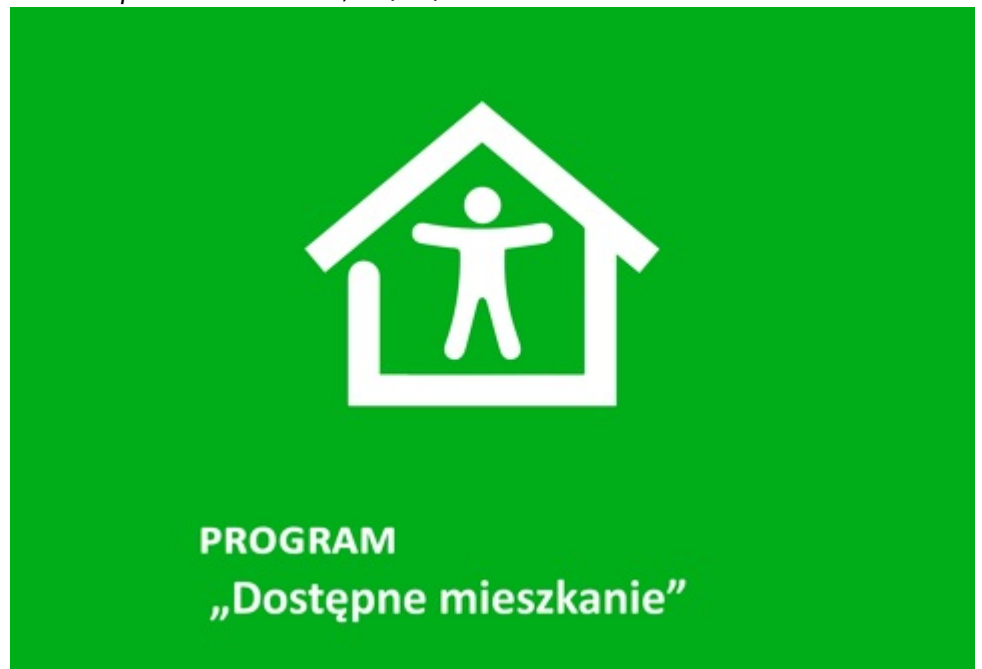

## **Kategoria**

[Programy i projekty \(http://mopr.suwalki.pl/aktualnosci/61-programy-i-projekty\)](http://mopr.suwalki.pl/aktualnosci/61-programy-i-projekty)

#### **II. Skorzystaj z dopłaty do zmiany mieszkania na pozbawione barier architektonicznych, znajdujące się w lokalizacji umożliwiającej samodzielne opuszczenie budynku, aż do poziomu zero przed budynkiem.**

Wysokość dofinansowania zależna jest od lokalizacji, w której nabywane jest mieszkanie i stanowi różnicę pomiędzy ceną mieszkania nabywanego i sprzedawanego. Na przykład, w przypadku mieszkania znajdującego się w Białymstoku maksymalna kwota dofinansowania w IV kwartale 2022 roku wyniesie 86 633 zł.

Sprawdź jak uzyskać w ramach programu **"Samodzielność-Aktywność-Mobilność" Dostępne mieszkanie** dopłatę na zmianę mieszkania na wolne od barier architektonicznych pod adresem:

[https://www.pfron.org.pl/o-funduszu/programy-i-zadania-pfron/programy-i-zadania-real/doste](https://eur04.safelinks.protection.outlook.com/) [pne-mieszkanie/dostepne-mieszkanie/](https://eur04.safelinks.protection.outlook.com/)

[\(https://eur04.safelinks.protection.outlook.com/?url=https%3A//www.pfron.org.pl/o-funduszu/program](https://eur04.safelinks.protection.outlook.com/) [y-i-zadania-pfron/programy-i-zadania-real/dostepne-mieszkanie/dostepne-](https://eur04.safelinks.protection.outlook.com/)

[mieszkanie/&data=05%7C01%7CBarbara\\_Czyzak%40pfron.org.pl%7C83db06ee45594d24236408dac](https://eur04.safelinks.protection.outlook.com/) [66c456f%7C4e80bc7d72c34455a15a165f686713b8%7C0%7C0%7C638040465585618450%7CUnkno](https://eur04.safelinks.protection.outlook.com/) [wn%7CTWFpbGZsb3d8eyJWIjoiMC4wLjAwMDAiLCJQIjoiV2luMzIiLCJBTiI6Ik1haWwiLCJXVCI6Mn0%3D%7](https://eur04.safelinks.protection.outlook.com/) [C3000%7C%7C%7C&sdata=lEt/3jAH4NBECbiyXFSLrPhbzGs8glem22cCjBjYFHo%3D&reserved=0\)](https://eur04.safelinks.protection.outlook.com/)

Z maksymalnymi kwotami dofinansowania w lokalizacji docelowego mieszkania zapoznasz się pod adresem:

[https://www.pfron.org.pl/o-funduszu/programy-i-zadania-pfron/programy-i-zadania-real/doste](https://eur04.safelinks.protection.outlook.com/) [pne-mieszkanie/komunikaty/](https://eur04.safelinks.protection.outlook.com/)

[\(https://eur04.safelinks.protection.outlook.com/?url=https%3A//www.pfron.org.pl/o-funduszu/program](https://eur04.safelinks.protection.outlook.com/) [y-i-zadania-pfron/programy-i-zadania-real/dostepne-](https://eur04.safelinks.protection.outlook.com/)

[mieszkanie/komunikaty/&data=05%7C01%7CBarbara\\_Czyzak%40pfron.org.pl%7C83db06ee45594d2](https://eur04.safelinks.protection.outlook.com/) [4236408dac66c456f%7C4e80bc7d72c34455a15a165f686713b8%7C0%7C0%7C63804046558561845](https://eur04.safelinks.protection.outlook.com/) [0%7CUnknown%7CTWFpbGZsb3d8eyJWIjoiMC4wLjAwMDAiLCJQIjoiV2luMzIiLCJBTiI6Ik1haWwiLCJXVCI6](https://eur04.safelinks.protection.outlook.com/) [Mn0%3D%7C3000%7C%7C%7C&sdata=N7jflxrOucuO1PSlvq2DizI%2Bc/xSa5QgZgNv0dd3cH8%3D&re](https://eur04.safelinks.protection.outlook.com/) [served=0\)](https://eur04.safelinks.protection.outlook.com/)

### **Co musisz zrobić aby otrzymać dofinasowanie?**

Złożyć Wniosek wraz z wymaganymi załącznikami - w formie elektronicznej za pośrednictwem internetowej platformy pod nazwą System Obsługi Wsparcia (SOW), pod adresem internetowym: [https://sow.pfron.org.pl/](https://eur04.safelinks.protection.outlook.com/)

[\(https://eur04.safelinks.protection.outlook.com/?url=https%3A//sow.pfron.org.pl/&data=05%7C01%7C](https://eur04.safelinks.protection.outlook.com/) [Barbara\\_Czyzak%40pfron.org.pl%7C83db06ee45594d24236408dac66c456f%7C4e80bc7d72c34455a](https://eur04.safelinks.protection.outlook.com/) [15a165f686713b8%7C0%7C0%7C638040465585618450%7CUnknown%7CTWFpbGZsb3d8eyJWIjoiMC](https://eur04.safelinks.protection.outlook.com/) [4wLjAwMDAiLCJQIjoiV2luMzIiLCJBTiI6Ik1haWwiLCJXVCI6Mn0%3D%7C3000%7C%7C%7C&sdata=CjhTK](https://eur04.safelinks.protection.outlook.com/) [4GSQlCIlM%2BcF1laPIIf%2BrS0imy/6ViDmhg/S6Q%3D&reserved=0\)](https://eur04.safelinks.protection.outlook.com/)

Realizatorem Programów "Mieszkanie dla Absolwenta" i "Dostepne Mieszkanie" jest samorząd powiatowy, w którym obecnie mieszka osoba z niepełnosprawnością.

#### **Source URL:**

http://mopr.suwalki.pl/aktualnosc/programy-i-projekty/1005-skorzystaj-z-doplaty-do-zmiany-mieszkani a-na-pozbawione-barier